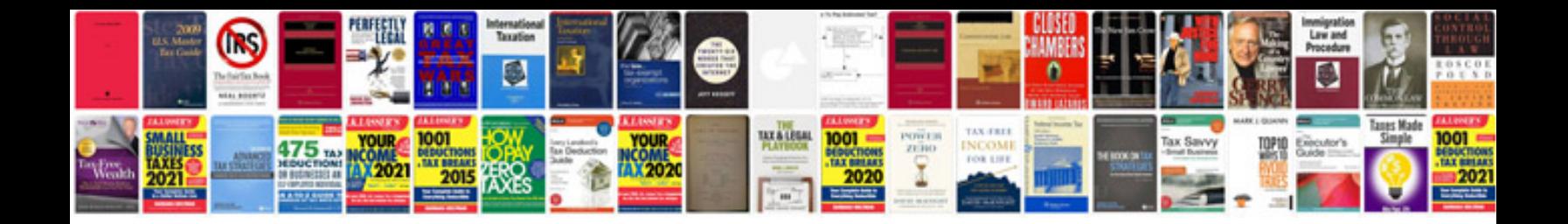

Relay 384 vw passat location

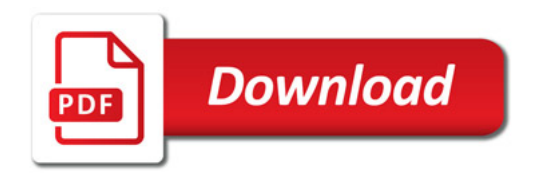

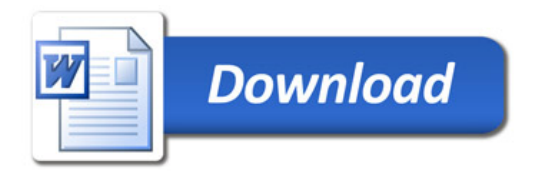